## **TILAK MAHARASHTRA VIDYAPEETH, PUNE BACHELOR OF SCIENCE (B. SC.) (GAME ART AND DESIGN) EXAMINATION: JUNE - 2023 FOURTH SEMESTER**

**Sub.: Rigging (Th) (BSGD-21-402)** 

**Date: 20/12/2023 Total Marks:40 Time:10.00am to 12.00 pm** 

## **Instructions: All questions are compulsory.**

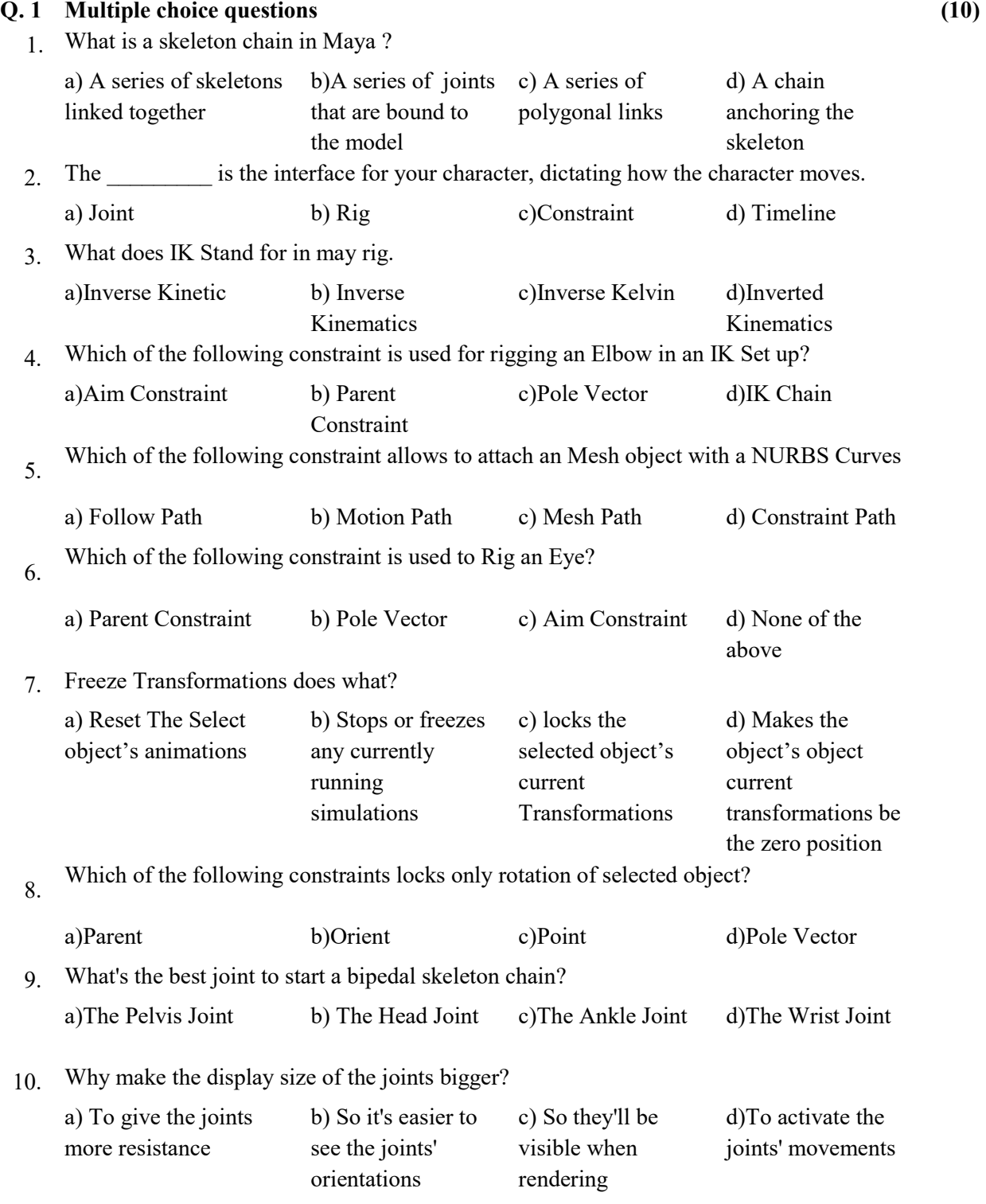

## **Q. 2 Write short notes on. (Any two) (10)**

- 1. How to Insert Joint? Explain process.
- 2. How to Mirror Joint? Explain process.
- 3. How to Apply the IK Handel? Explain process.

## **Q. 3 Write the Answers of the following (Any 4) (20)**

- 1. What is the parent Constrain?
- 2. What is the Pole Vector?
- 3. Explain the whole Rigging and Skiing Process.

**\_\_\_\_\_\_\_\_\_\_\_** 

- 4. Explain the Paint Skin weight tool.
- 5. What is the Parent Constrain?